# **音質の設定と調整**

音質効果を楽しむ 音楽の種類などに応じて、お好みの音場効果を選ぶことができます。

SQ設定

## SQプリセットメモリー、SBC-SW設定

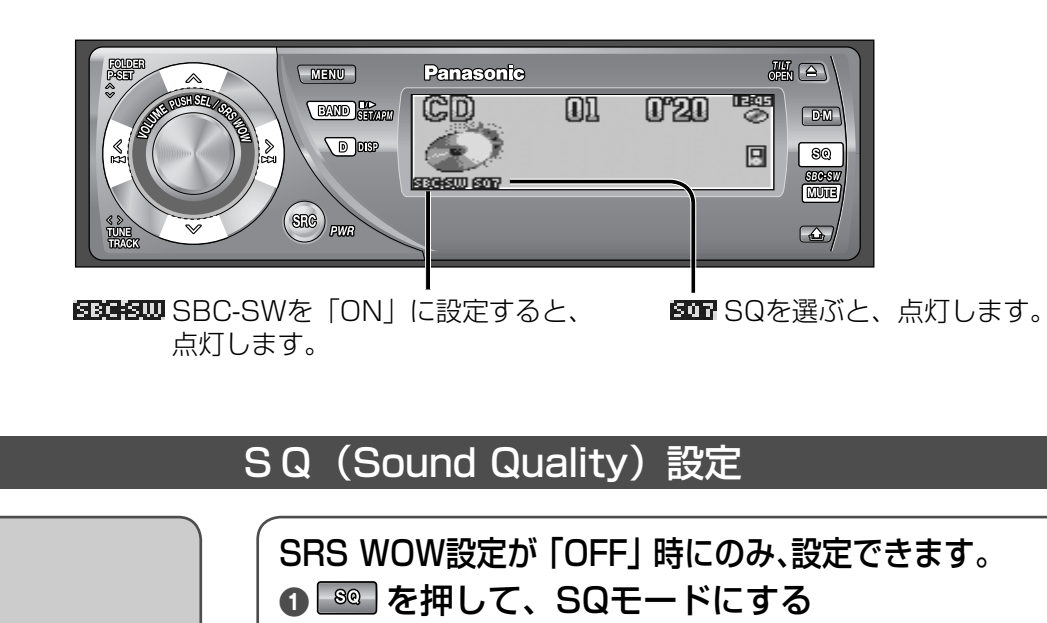

### ● 現在のSQ画面が表示されます。 2 8 を押して、切り替える

**POPE** 

## 通常の音質(効果なし) (初期設定)● 押すごとに切り替わります。

低音域と高音域を大きく強調。ROCK ロック音楽などに向いています。

> 低音域と高音域をわずかに強調。艦機器 ポップスなどに向いています。

#### 中音域を強調し、高音域をわずかに強調。 VOCAN 人の声が聞きとりやすい、クリアな音質です。エコーの効いたシャープな音質。HN6R. ジャズ音楽などに向いています。

クラブハウスにいるような臨場感 **CHUTT:** のある音質です。

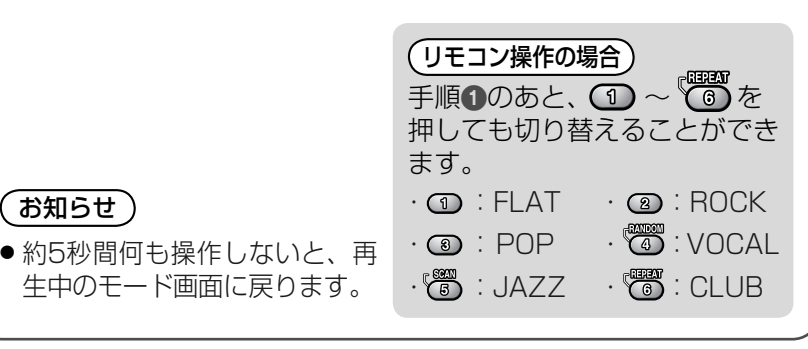

# SQプリセットメモリー

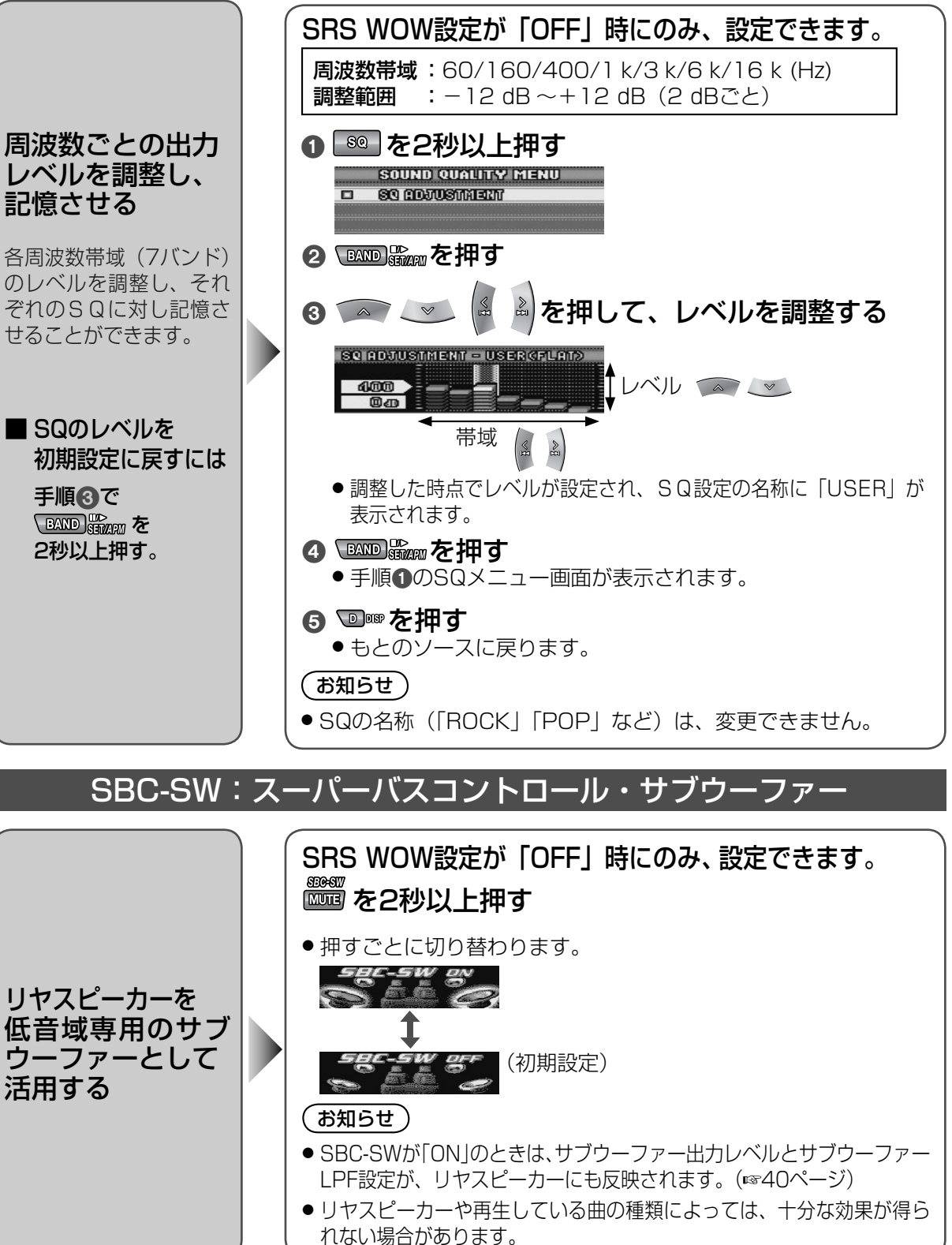